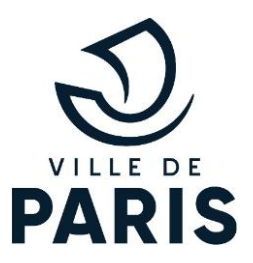

Communiqué de presse

Mardi 7 juillet 2020

# Paris lance « Un été particulier »

La Ville de Paris souhaite proposer à ses habitants et visiteurs un programme à la fois culturel, éducatif, sportif et divertissant, tout au long de l'été.

Suite à la crise sanitaire, qui a impacté de nombreuses personnes, et a profondément modifié la vie quotidienne des Parisien.n.e.s, la Ville de Paris a décidé de faire de cet été « un été particulier ». Une programmation estivale riche en évènements et activités sera ainsi proposée. Ce programme d'ampleur est également mis en place pour soutenir le secteur de la culture particulièrement affecté par la crise.

Durant plus de deux mois, les Parisien.n.e.s et les visiteurs pourront, au gré de leurs envies, profiter d'un programme quotidien d'animations dont le détail complet sera à retrouver sur le site de la Ville de Paris à compter du 6 juillet (rendez-vous sur eteparticulier.paris).

## **Paris Plages**

Paris Plages sera ouvert du 18 juillet au 30 août sur les Rives de Seine et le Bassin de la Villette pour permettre à tous de se détendre et pratiquer des activités sportives et de loisirs en plein air.

Cette édition de Paris Plages sera lancée le 18 juillet avec un événement inédit : « Le cinéma sur l'eau ». Parisiens et Parisiennes pourront assister à une projection gratuite et insolite d'un film depuis un bateau sur le bassin de la Villette. La participation à ce cinéma flottant sera réservée à quelques chanceux qui seront tirés au sort (inscriptions au tirage au

sort le 7 juillet sur eteparticulier.paris). De plus, à l'occasion de l'ouverture de Paris Plages, l'Orchestre de Chambre de Paris proposera des concerts durant le weekend du 18 juillet, sur les Rives de Seine et au Bassin de la Villette.

Durant l'été, au bassin de la Villette, les animations seront centrées autour du sport avec la baignade, le kayak et des arts énergétiques. Les visiteurs pourront également jouer au babyfoot et à la pétanque pour se détendre et se divertir. Pour les petits, de nombreuses animations et espaces de jeux seront également au rendez-vous avec le club enfants. Ludomouv', la célèbre tyrolienne et les rendez-vous proposés par les Bibliothèques Hors les Murs.

Les Rives de Seine seront particulièrement propices à la flânerie, la promenade et la détente. Côté animations, les visiteurs pourront s'adonner au Tai-Chi, à la pétanque, au babyfoot ou encore à la lecture avec les Bibliothèques Hors les Murs, et pour les enfants, ludothèques et jeux géants seront notamment au programme.

# **Programmation culturelle**

## Entre le 6 juillet et le 15 septembre, plus de 200 événements artistiques seront proposés aux visiteurs sur l'ensemble du territoire parisien et métropolitain.

Cette programmation, riche et généreuse, favorisera le dialogue entre le public et les artistes.

Toutes les disciplines artistiques seront au rendez-vous : théâtre, marionnettes, cirque, arts de la rue, danse, musique, lectures, performances, spectacles pluridisciplinaires, arts plastiques avec des expositions en plein air. Cette programmation sera gratuite et accessible à tous.

Les formes artistiques proposées investiront les parcs et jardins, les places, certaines cours d'école ou encore des EHPAD parisiens. L'intimité entre les artistes, les œuvres et le public sera au cœur de ces propositions, grâce à de petites jauges, qui permettent d'être au plus

près des spectateurs. Cette saison estivale s'adressera à tous les publics et notamment aux plus jeunes avec des représentations variées, parfois drôles et d'autres poétiques.

Parmi les nos rendeez vous, le festival Paris l'eté qui s'installera au lycée Jacques Decour (9<sup>ème</sup>) du 29 juillet au 2 août. Tandis que les Festivals (Classique au vert, Paris Jazz festival et Pestacles) du parc Floral proposeront des concerts gratuits du 15 au 23 septembre. Tout l'été, des lectures et des ateliers d'écriture seront proposés par les Bibliothèques de la Ville de Paris dans les parcs, les jardins, les parvis, dans Paris Plage.. Enfin, les visiteurs pourront également retrouver des spectacles pour les jeunes publics au parc des Buttes Chaumont et au Parc Floral, du théâtre et de la musique aux Arènes de Montmartre et de très nombreux autres rendez-vous à retrouver tout au long de l'été.

Enfin dans le cadre de l'été culturel, la ville de Paris a aussi souhaité envoyer un message de solidarité en direction des auteurs, metteurs en scènes et compagnies qui auraient dû se produire cet été dans le Festival OFF d'Avignon, en donnant de la visibilité à leur projet dans le cadre de la programmation de l'été particulier, à travers deux temps  $fort:$ 

Un premier temps fort du 13 au 18 juillet porté par le Théâtre 14 qui présentera une sélection de spectacles, avec le souhait de développer particulièrement des rencontres entre artistes et programmateur.

Un deuxième temps fort fin août / début septembre, porté par le Théâtre de la ville en partenariat avec le Président du Festival OFF d'Avignon, la SACEM et la SACD qui présentera une programmation qui mettra en lumière une sélection d'auteurs et de compositeurs dont les œuvres et créations devaient bénéficier d'une présentation dans le Festival du off cet été. Cette programmation de spectacles de théâtres et musicaux sera présentée en extérieur, de manière gratuite, et s'adressera à un public large

## **Programmation sportive**

Le sport sera à l'honneur tout au long de l'été, avec des activités variées et adaptées à chacun dès le 6 juillet.

À côté de la baignade du bassin de la Villette, trois autres bassins de baignades estivales seront accessibles jusqu'au 30 août 2020 dans les centres sportifs Léo Lagrange (12<sup>ème</sup>), Carpentier (13<sup>ème</sup>) et Louis Lumière (20<sup>ème</sup>). Ces baignades gratuites permettront aux Parisiens de bénéficier d'îlots de fraicheur supplémentaires, particulièrement attendus en période de canicule. Elles seront accompagnées d'ateliers sportifs permettant aux jeunes qui attendront pour entrer dans les baignades de s'initier à différents sports.

Durant les mois de juillet et août, des stages gratuits à la semaine seront proposés aux 7-17 ans sur tous les arrondissements de Paris, encadrés par des éducateurs sportifs dans le cadre du dispositif « Paris Sport Vacances ». Une trentaine de disciplines seront proposées telles que le football, l'athlétisme, le badminton, le golf, le roller ou le skateboard, ainsi que des activités d'handisport. Les inscriptions sont ouvertes depuis le 15 juin sur paris.fr.

Les Centres Sport Découverte (CSD) proposeront également des activités. Ce dispositif proposé aux Parisien.ne.s depuis plus de 10 ans. constitue un outil de médiation et d'insertion sociale qui permet d'animer des moments sportifs et citoyens, avec les habitants du quartier. Le dispositif sera organisé dans les Terrains d'Éducation Physique (TEP) dans de nombreux arrondissements. Les sites emblématiques de Charlemagne (4<sup>ème</sup>), Verdun (10<sup>ème</sup>), Jenner (13<sup>ème</sup>), Goutte d'Or (18<sup>ème</sup>), Archereau (19<sup>ème</sup>), Wangari Maathai (20<sup>ème</sup>) participeront aux événements. Selon les sites, les activités seront accessibles en après-midi et en début de soirée, selon les sites.

Les Parisien.n.e.s pourront se retrouver autour de cours de sport collectifs gratuits, tous les dimanches, avec les « Paris Sport Dimanche estivaux », organisés en partenariat avec le CNOSF. Sportifs de tous niveaux et curieux pourront se donner rendez-vous pour pratiquer différentes disciplines sportives, telles que le Pilate et la gym place de la Nation et place de la Bastille, mais aussi le Tai-Chi au parc Georges Brassens (15<sup>e</sup>) et la boxe au parc Martin Luther King (17<sup>e)</sup>.

Une offre sportive en journée et gratuite sera également proposée par les animateurs de la Direction de la jeunesse et des sports de la Ville de Paris dans le cadre de « Paris Sport été ». Les jeunes comme les adultes pourront profiter d'une pratique encadrée d'activités physiques et sportives dans les espaces extérieurs des équipements sportifs, ainsi que dans des parcs et jardins.

Les Centres Paris Anim' et les Espaces Paris jeunes proposent eux aussi une programmation estivale. Les inscriptions pour la saison 2020-2021 ouvriront cet été.

## Des offres pour la jeunesse

# La jeunesse sera mise l'honneur dans cet été particulier. Des offres dédiées et de nombreuses activités seront mises en place pour permettre aux plus jeunes de participer aux festivités.

Afin d'encourager un retour des jeunes aux activités culturelles et d'apporter un soutien aux opérateurs culturels, le Pass Jeune sera réédité cette année. Dans le contexte actuel de crise sanitaire, le maintien de cette opération semble éminemment nécessaire. L'offre et le calendrier du dispositif ont été adaptés; l'opération se déroulera ainsi du 15 août au 15 novembre, comprenant une partie des vacances d'été et les premiers congés scolaires après la rentrée. À côté d'offres déjà connues telles que les visites de la Tour Eiffel, le Palais de la découverte, les musées municipaux et quelques institutions culturelles privées comme la Fondation Henri Cartier Bresson, mais aussi l'accès aux piscines municipales, de nouveaux partenaires comme le Centre Pompidou vont venir enrichir l'offre. Par ailleurs, cette édition donnera une place plus importante aux activités culturelles hors les murs, tournée vers l'espace public notamment avec de visites guidées axées sur le Street Art.

Pour rappel, ce dispositif permet aux jeunes âgés de 15 à 25 ans de bénéficier durant l'été d'entrées gratuites ou à tarifs réduits pour des activités culturelles, sportives ou de loisirs, proposées par des institutions parisiennes partenaires, publiques ou privées. Présenté sous la forme d'un carnet de contremarques, le Pass Jeunes est édité chaque année à plus de 30 000 exemplaires. Sa diffusion est assurée par les équipements jeunesse et partenaires de la Ville de Paris suite à l'inscription des jeunes sur la plateforme passjeunes.paris.fr.

Outre les activités régulières qui seront poursuivies durant une partie du mois de juillet dans de nombreux centres, des stages thématiques seront également proposés aux jeunes sur plusieurs jours. Des accueils jeunes seront organisés afin de monter des projets et des espaces de « coworking » sur rendez-vous. Par ailleurs, l'accompagnement scolaire sera également une priorité pendant cette période estivale. Des camps d'été », des journées couplant révisions et activités de loisirs, ainsi que des préparations de rentrée au mois d'août, seront ainsi mis en place.

Certains centres organiseront également des activités hors les murs, associées à leurs missions au sein des équipements, pour aller à la rencontre des jeunes et participer à l'usage positif de l'espace public. Parmi ces propositions des activités de danse, des ateliers cirque, ainsi que de nombreux autres ateliers et interventions artistiques seront au programme dans les jardins et sur les places voisins.

Ces jeux, activités créatives et lieux d'accueil enfants-parents (gratuits) sont proposés tout l'été aux familles pour partager un temps privilégié intergénérationnel. À ce titre, la CAF de Paris, partenaire majeur dans le champ de l'enfance, des familles et de la jeunesse, apporte un appui renforcé aux actions mises en place par la Ville pour un été particulier. Elle cofinance les opérateurs retenus au titre de l'appel à projet pour des activités partagées. Elle renforce par ailleurs son soutien pour le fonctionnement des centres de loisirs d'été.

Toute la programmation est à retrouver sur eteparticulier.paris

Franck Chaumont - presse@paris.fr / 01.42.76.49.61